Optimización de las actividades de perforación y voladura en la UM San Rafael mediante la implementación en campo del modelo de rotura y la predicción de cavidades

# **Frank Gomez<sup>1</sup> , Jean Frank Valencia<sup>2</sup> , Solange Ríos<sup>3</sup>**

 $1$  Minsur S.A., Jr. Lorenzo Bernini 149 - San Borja, Lima, Perú (jean.valencia@minsur.com

<sup>2</sup> Minsur S.A., Jr. Lorenzo Bernini 149 - San Borja, Lima, Perú (frank.gomez@minsur.com)

<sup>3</sup> Datamine Perú S.A., Av. Manuel Olguín 335-Santiago de Surco, Lima, Perú (solange.rios@dataminesoftware.com)

\_\_\_\_\_\_\_\_\_\_\_\_\_\_\_\_\_\_\_\_\_\_\_\_\_\_\_\_\_\_\_\_\_\_\_\_\_\_\_\_\_\_\_\_\_\_\_\_\_\_\_\_\_\_\_\_\_\_\_\_\_\_\_\_\_\_\_\_\_\_\_\_\_\_\_\_\_\_\_\_\_\_\_\_\_\_

CATEGORÍA: Operaciones mineras

### **RESUMEN**

**La eficiencia y evolución de las actividades de perforación y voladura son de gran relevancia en la actualidad debido al impacto que causa en los procesos posteriores dentro de las operaciones mineras. Sin embargo, esta actividad unitaria experimenta numerosos problemas operativos debido a la mala elección de la malla de perforación y del explosivo, lo cual causa sobre-excavación, mala fragmentación, dilución y pérdida de mineral, entre otros. El objetivo de este trabajo técnico es optimizar las actividades de perforación y voladura de la Unidad Minera San Rafael aplicando los modelos de rotura y predicción de cavidades. En lo que concierne a los resultados, se determinó que la malla de perforación óptima fue 1.4 m de burden y espaciamiento con un diámetro de carga de 64 mm para los tajeos en la zona de cuerpos, mientras que, para los tajeos de la zona de vetas, la malla de perforación óptima fue de 0.9 m de burden y espaciamiento con un diámetro de carga de 64 mm. Por otro lado, los isovalores estimados (en kg/m<sup>3</sup> ) con mayor porcentaje de coincidencia para las zonas Cyndhi, Rosario, Jorge y Vicente fueron 16.78, 24.52, 20.28 y 15.73, respectivamente. La optimización anterior no fue posible sin la efectiva implementación de campo realizada por el área de perforación y voladura de la unidad minera San Rafael. Las mediciones hechas en campo se relacionaron con las simulaciones corridas en el software, por lo que el proceso de mejora continua está encaminado debido a los buenos resultados obtenidos hasta el momento. El análisis de este caso de estudio puede mejorar nuevas técnicas innovadoras para afrontar la potencial aparición de problemas en la operación, relacionados a las actividades de perforación y voladura. Esto puede generar un impacto positivo expresado en beneficios económicos para la empresa.**

#### **1. Introducción**

Dentro de las operaciones mineras subterráneas, conocer y tener un sustento técnico sobre la elección de la malla de perforación adecuada de un proyecto de perforación de taladros largos se ha convertido en un estudio de gran importancia.

Asimismo, la simulación de voladura es uno de los pilares fundamentales en la operación, por lo que siempre se trata de optimizar la predicción de cavidades para estimar con anticipación los resultados de la voladura y tomar las medidas de control necesarias.

Para ello, se aplicó un modelo de rotura y un modelo de predicción de cavidades con la finalidad de evaluarlo bajo la perspectiva ingenieril y, de esta manera, aplicarlo en campo y, así, evitar pérdidas en los procesos de perforación y voladura. Por consiguiente, este *paper* presenta una justificación metodológica, práctica y técnica.

El presente artículo científico busca optimizar y analizar resultados de voladura. Para ello, podemos aplicar los campos de Kleine, Holmbert and Persson, Liu Katsabanis, entre otros (Liu Katsabanis, 1993). Estos métodos permiten predecir las futuras cavidades de voladura optimizando el mejor ajuste posible durante un proceso continuo de simulaciones de voladuras.

El caso de estudio para este artículo fue la unidad minera San Rafael (en adelante "UM San Rafael"), que se encuentra ubicada en el distrito de Antauta, provincia Melgar, departamento de Puno, Perú. El método de minado utilizado es *Sublevel Stoping* y *Bench and Fill* con taladros largos.

Para este estudio, fue fundamental analizar tajeos de la operación minera, y utilizar las propiedades de la roca y datos operativos como los parámetros técnicos del explosivo usado, el diseño de carguío real en 3D, levantamientos post-voladura, entre otros.

En esta oportunidad, se utilizó Aegis (en adelante "el software") para poder aplicar los modelos de rotura (Christopher Jon Preston, 2019) y de predicción de

cavidades (Chris Preston et al., 2016) con la finalidad de simular eficientemente la voladura.

El objetivo de este artículo es optimizar las actividades de perforación y voladura de la UM San Rafael aplicando los modelos de rotura y predicción de cavidades e implementándolo a la operación minera. Para ello, fue necesario realizar algunos pasos previos (objetivos específicos) como, por ejemplo, el modelamiento de la roca y del explosivo, la evaluación de indicadores de voladura, la calibración, el levantamiento de los tajeos post-voladura, la predicción de futuros resultados de voladura y el proceso de reconciliación.

El *paper* presentará la siguiente estructura; en primer lugar, en la sección 2, se desarrollarán ambos modelos con el fin de comprender el procedimiento a seguir. Además, en la sección 3, se desarrollará la metodología aplicada al caso de estudio. Posteriormente, en la sección 4, se mostrará la implementación realizada en la operación minera con el fin de mostrar los resultados obtenidos, los cuales se discutirán en la sección 5. De esta manera, finalmente, dichos resultados se podrán interpretar correctamente para sacar conclusiones en la sección 6.

## **2. Metodología**

# *2.1. Optimización de la malla de perforación mediante el Modelo de Rotura*

El Modelo de Rotura fue realizado en el submódulo *Break Model* del software, el cual tiene como objetivo optimizar el patrón de voladura analizando la roca y el explosivo que se está empleando en la operación minera. Cabe resaltar que el patrón de voladura está definido por la correlación entre el burden, espaciamiento y el diámetro de la carga.

De esta manera, se debe considerar que las variables en esta optimización son justamente el patrón de voladura (burden, espaciamiento y diámetro del taladro) y la elección del explosivo, mientras que las características geomecánicas de la roca no pueden ser modificadas (Departamento Técnico Exsa S.A., 2014).

#### *2.1.1. Modelamiento de la roca*

Para el modelamiento correcto de la roca, se necesitan parámetros geomecánicas de la roca y datos obtenidos de ensayos de laboratorio tales como la densidad de la roca  $(\rho)$ , RMR, RQD, JRC, velocidades de ondas P  $(v_n)$ , velocidades de ondas S  $(v_s)$  y la resistencia a la tracción estática (BTS). A partir de ellos, el software modela la roca correctamente (Troy Williams & Colin Bunston, 2014).

Adicionalmente, el módulo de Young (*E*), módulo de compresibilidad  $(K)$ , módulo de corte  $(\mu)$  y el coeficiente de Poisson  $(v)$  son calculados internamente en el software a partir de las velocidades de las ondas P y S mediante las Ecuaciones [1,](#page-1-0) [2,](#page-1-1) [3](#page-1-2) y [4,](#page-1-3) respectivamente (Mavko et al., 2009).

$$
E = \frac{\rho V_S^2 (3V_P^2 - 4V_S^2)}{V_S^2 - V_S^2}
$$

$$
V_P^2 - V_S^2
$$
  

$$
K = \rho \left( V_P^2 - \frac{4}{3} V_S^2 \right)
$$

<span id="page-1-3"></span><span id="page-1-2"></span><span id="page-1-1"></span><span id="page-1-0"></span>
$$
\mu = \rho V_S^2 \qquad \qquad ^3
$$

$$
\nu = \frac{V_P^2 - 2V_S^2}{2(V_P^2 - V_S^2)}
$$

Asimismo, para la obtención de la resistencia a la compresión estática (*UCS*), se realiza una estimación a partir de la resistencia a la tracción estática, tal como se muestra en la Ecuación [5](#page-1-4) (Mavko et al., 2009).

<span id="page-1-4"></span>
$$
UCS = BTS * e^{v} * e^{E/u} \qquad \qquad 5
$$

## *2.1.2. Modelamiento del explosivo*

Para el correcto modelamiento del explosivo, se utilizan los siguientes parámetros de su ficha técnica: densidad, resistencia relativa en peso, resistencia relativa en volumen y su energía termoquímica. Asimismo, es necesario modelar la curva de velocidad de detonación (VOD) considerando el diámetro y velocidad críticos, y el diámetro y velocidad ideales brindados por el proveedor.

## *2.1.3. Evaluación de Indicadores de Voladura*

Se analizaron siete indicadores de voladura en el software para estimar la malla de perforación óptima (Christopher Jon Preston, 2019). La [Tabla 1](#page-1-5) muestra los siete indicadores con sus respectivos rangos establecidos en base a análisis de voladuras hechas en diferentes minas del mundo.

#### <span id="page-1-5"></span>*Tabla 1 Indicadores de Voladura evaluados (Christopher Jon Preston, 2019)*

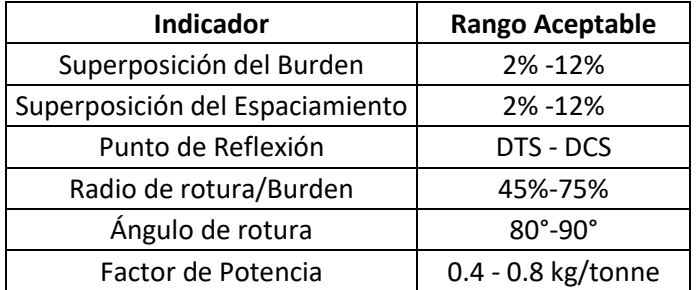

Es importante mencionar que DTS es la resistencia de tensión dinámica y DCS es resistencia de compresión dinámica.

Asimismo, el rango de factor de energía aceptable (en MJ/tonne) depende de la energía termoquímica del explosivo y de la longitud de carga unitaria, la cual se define como la distancia que recorre el cabezal de detonación en toda la columna de carga explosiva durante el tiempo que demore la onda de choque (en modo de compresión) en llegar a la cara libre (Troy Williams & Colin Bunston, 2010).

Estos indicadores son calculados automáticamente por el software mediante tres importantes pasos: definición de inputs, cálculo del radio de rotura y la distribución de tensiones.

# *2.1.3.1 Definición de inputs*

Los parámetros de entrada o inputs son el modelamiento de la roca y el modelamiento del explosivo de la operación minera. Por lo tanto, este paso solo consistirá en la elección de la roca y del explosivo modelados.

Otro dato importante en este paso es el gráfico de atenuación (mostrado más adelante en la [Figura 8\)](#page-6-0), el cual genera un efecto notable en los resultados del Modelo de Rotura, por lo que también es otro elemento clave.

Dicha curva de atenuación es determinada mediante la relación que mantiene con la Resistencia a la Compresión Uniaxial (UCS) de la roca. En la [Tabla 2,](#page-2-0) se muestra esta correlación, la cual fue obtenida en base a diferentes voladuras analizadas en los últimos 50 años en diferentes minas del mundo.

#### <span id="page-2-0"></span>*Tabla 2 Relación entre el Factor de Atenuación vs UCS (Troy Williams & Colin Bunston, 2011)*

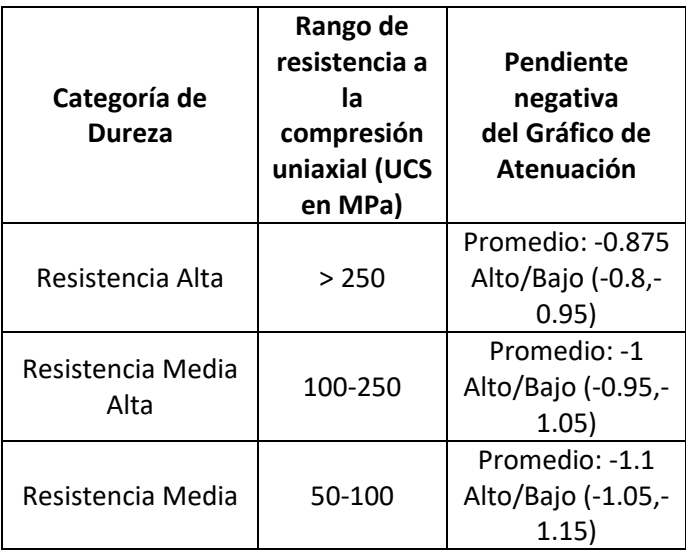

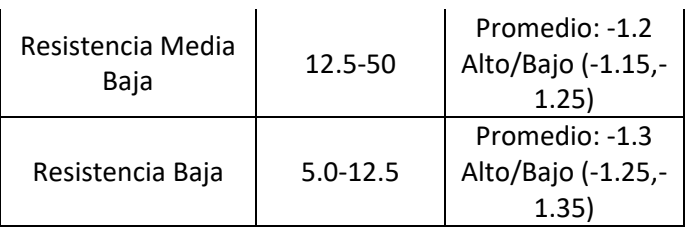

Mediante la [Tabla 2,](#page-2-0) se forma una curva de atenuación para cada categoría de dureza definida por un rango de UCS. Sin embargo, es importante mencionar que el UCS no es el único parámetro importante en la determinación de la curva de atenuación, ya que se han realizado cientos de voladuras diferentes considerando también las velocidades pico partículas para elaborar la [Tabla 2.](#page-2-0) Igualmente, cabe recalcar que, en este análisis, el modelo asume que la roca es completamente homogénea.

# *2.1.3.2 Cálculo del radio de rotura*

El radio de rotura es la medida del alcance de influencia del explosivo entre taladros para asegurar que no haya espacios en la distribución de energía durante la voladura. Existen cinco zonas que son usadas para predecir el radio de rotura, el cual está basado en esfuerzos debido al impacto de detonación del explosivo (Jon Preston & Williams, 2019). La

[Figura](#page-2-1) 1 muestra las cinco zonas: la Zona de aplastamiento (1), Zona de desprendimiento (2), Zona mínima de rotura (3), Zona de rotura por patrón (4) y la Zona máxima de rotura (5).

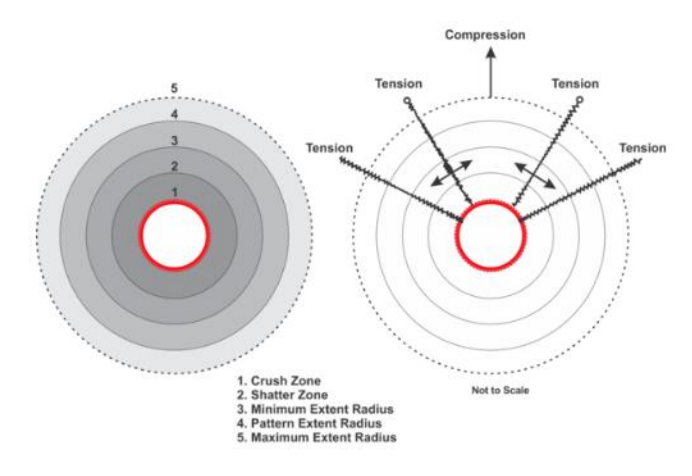

#### <span id="page-2-1"></span>*Figura 1 Cinco zonas de daño en una voladura (Jon Preston & Williams, 2019)*

Estas zonas son analizadas y, para cada una de ellas, se determina su radio de rotura con respecto a la variación de la resistencia de tensión estática de la roca, la cual cambia entre -30% y +30% del valor modelado.

## *2.1.3.3 Distribución de tensiones*

La distribución de tensiones está representada mediante el gráfico de reflexión de la onda de choque y el gráfico de rotura hiperbólica.

En el gráfico de reflexión, se puede observar el comportamiento de la onda de compresión cuando choca con la cara libre (Troy Williams, 2012). La [Figura](#page-3-0)  [2](#page-3-0) muestra de manera resumida los parámetros involucrados en el análisis de distribución de tensiones del sistema.

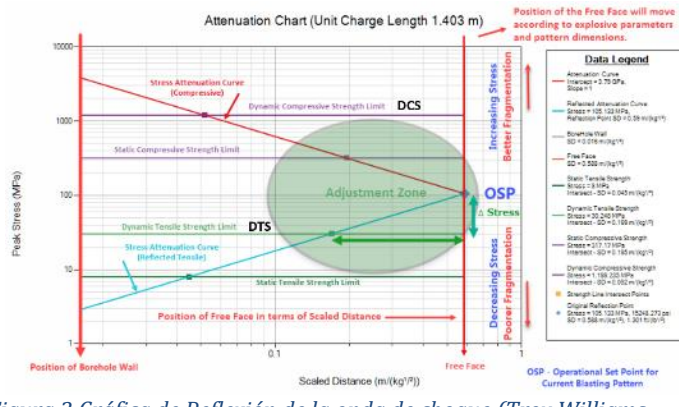

<span id="page-3-0"></span>*Figura 2 Gráfica de Reflexión de la onda de choque (Troy Williams, 2012)*

El eje vertical rojo de la izquierda representa la pared del taladro y la línea vertical de la derecha simboliza la cara libre. La línea roja con pendiente negativa representa la onda de compresión saliente, la cual ilustra la disminución de la amplitud de la onda a medida que viaja a través del material rocoso hacia la cara libre. La línea celeste con pendiente positiva representa la onda de tracción reflejada en su recorrido hacia el taladro. La línea horizontal morada, denominada DCS, simboliza la resistencia a la compresión dinámica y la línea horizontal verde, denotada por DTS, representa la resistencia a la tensión dinámica de la roca.

El punto de reflexión OSP, como se indica en la [Figura](#page-3-0)  [2,](#page-3-0) es el punto en el que la onda se refleja o choca con la cara libre, por lo que es un punto de referencia importante en el gráfico de distribución de tensiones. En una correcta voladura, el punto de reflexión debería caer entre el rango de la resistencia dinámica a la compresión y la resistencia dinámica de tracción de la roca para producir resultados deseables (Christopher Jon Preston, 2019). Si el punto de reflexión está por encima de la resistencia a la compresión dinámica, se producirá daño en la estructura y la onda de choque viajará en tensión una buena distancia antes de atenuarse por debajo de la resistencia de tracción dinámica de la roca.

Por otro lado, esta distribución de tensiones del sistema puede representarse como una rotura hiperbólica para caracterizar el mismo sistema. En la [Figura 3,](#page-3-1) el gráfico de distribución de tensiones se representa como una rotura hiperbólica. La rotura hiperbólica muestra cómo la onda de choque se propaga radialmente desde el taladro, se refleja en la cara libre y viaja, en tensión, hasta que se atenúa por debajo de la resistencia a la tracción dinámica. Esto provoca que la onda no retorne hasta el punto de origen, sino hasta un punto límite, en el cual se forma la hipérbola de la [Figura 3](#page-3-1) (Jon Preston & Williams, 2019).

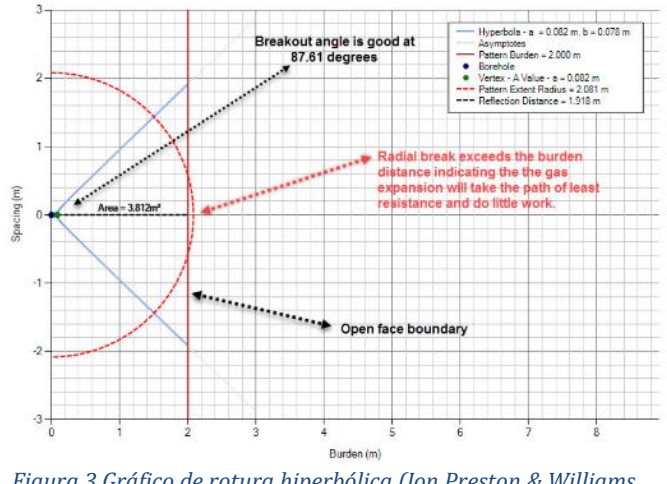

<span id="page-3-1"></span>*Figura 3 Gráfico de rotura hiperbólica (Jon Preston & Williams, 2019)*

## *2.1.4. Calibración*

A modo de comprobación de la metodología, es necesario realizar el proceso de calibración del levantamiento del tajeo post-voladura. El objetivo de este paso es medir el radio de rotura o radio de influencia real y compararlo con el radio de rotura estimado en el software para verificar la eficiencia del modelo.

Por otro lado, los resultados obtenidos en campo, en términos de fragmentación y sobre-excavación, es otra forma de verificar la eficiencia del modelo. La fragmentación juega un rol muy importante ya que facilita el transporte de material y los procesos posteriores de conminución en las plantas concentradoras (Departamento Técnico Exsa S.A., 2014). Por esta razón, es primordial considerar ello en el proceso de elección del explosivo y del patrón correcto de la malla de perforación.

## *2.2. Simulación de la voladura en base a la predicción de cavidades*

La Predicción de Cavidades es una herramienta que permite realizar la simulación de voladura considerando los sólidos reales obtenidos en voladuras anteriores. Durante la aplicación de esta herramienta, se calcula el isovalor que más se ajuste a dichos sólidos y se predicen los resultados de futuras voladuras. Finalmente, se realiza el proceso de reconciliación.

A continuación, se detallará el proceso mencionado.

#### *2.2.1. Tajeo post-voladura*

El proceso de simulación incluye el levantamiento topográfico de los tajeos post-voladura, el cual es llamado también sólido CMS. Durante la operación, se realizó el levantamiento de dichas *wireframes* con el objetivo de poder determinar el mayor grado de ajuste con el software y predecir futuras voladuras (Chris Preston et al., 2016).

### *2.2.2. Predicción de futuros resultados de voladura*

La predicción de los resultados de voladura está basada en el campo de rotura de Kleine, el cual considera una fuente de carga puntual para su análisis. De esta manera, para cualquier punto cercano a dicha carga; si la fuente puntual fractura una región esférica de roca que termina en un punto arbitrario, entonces el factor de carga 3D para esa fuente puntual es simplemente la masa de la carga dividida entre el volumen de la esfera. Este cálculo es denominado "isovalor" (Chris Preston et al., 2016).

Es decir, el isovalor está definido como la masa de la carga (kilogramos de explosivo) dividida entre el volumen de la esfera de la [Figura 4.](#page-4-0) Para una carga puntal de radio  $r_0$ , con una densidad de explosivo  $ρ_0$ , la contribución del factor de carga 3D de cualquier segmento de carga de longitud dx está definida por la Ecuación [6](#page-4-1) (Chris Preston et al., 2016; Kleine, 1988).

$$
PF_i(P) = \frac{1000 * \rho_e * \pi * r^2 * dx}{\frac{4}{3} \pi r^3}
$$

Donde r es la distancia desde el punto P al segmento de carga (ver [Figura 4\)](#page-4-0). Asimismo, en la Ecuación [7,](#page-4-2) se define la concentración lineal de la carga " $q$ " como los kilogramos de explosivo por metro de carga (Chris Preston et al., 2016; Kleine, 1988).

$$
q = 1000 * \rho_e * r_0
$$

La fórmula anterior se simplifica en la Ecuación [8:](#page-4-3)

$$
PF_i(P) = \frac{q * dx}{\frac{4}{3} \pi r^3}
$$

El modelo de Kleine está representado por la [Figura 4.](#page-4-0) Donde  $l$  es la longitud de la carga, el valor  $r$  será diferente para cada punto a lo largo de la carga,  $Z$  es el desplazamiento lineal del punto P desde la punta de la carga, y  $R_0$  es la distancia horizontal desde P a la línea que pasa por el centro de la carga (Chris Preston et al., 2016).

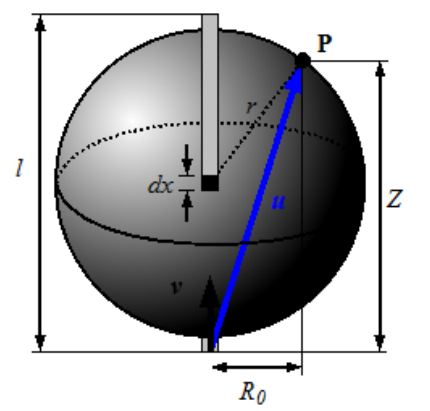

<span id="page-4-0"></span>*Figura 4 Representación gráfica del modelo de Kleine (Chris Preston et al., 2016)*

El vector unitario  $v$  (dirección de la línea que atraviesa la carga) y  $u$  (desplazamiento de P desde la llegada de carga) hacen que el cálculo de  $Z$  y  $R_0^2$  sea rápido y eficaz en las Ecuaciones [9](#page-4-4) y [10](#page-4-5) (Chris Preston et al., 2016; Kleine, 1988).

<span id="page-4-5"></span><span id="page-4-4"></span>
$$
Z = u \cdot v \tag{9}
$$

<span id="page-4-6"></span>
$$
R_0^2 = |u \cdot u - Z^2| \qquad \qquad \text{10}
$$

Finalmente, el modelo de Kleine tiene una solución analítica, la cual se muestra en la Ecuación [11:](#page-4-6)

$$
PF_i(P) = \frac{3q}{4R_0^2} \left( \frac{Z}{\sqrt{R_0^2 + Z^2}} - \frac{Z - l}{\sqrt{R_0^2 + (Z - l)^2}} \right)
$$
 11

<span id="page-4-1"></span>La característica más deseable del campo del factor de carga 3D de Kleine es que se define como la suma de las contribuciones de todas las cargas dentro de una voladura. Esto significa que cuando hay varias cargas muy próximas entre sí, el factor de carga 3D o isovalor aumenta.

## <span id="page-4-2"></span>*2.2.3. Reconciliación*

Después de utilizar el modelo de predicción de cavidades de Kleine para simular voladuras, llegará el momento de evaluar el rendimiento de dicho modelo de simulación.

<span id="page-4-3"></span>Es importante considerar que, en caso de analizarse varios tajeos explotados antes de realizar una simulación, se debe respetar el orden de secuencia de minado.

El proceso de reconciliación consiste en evaluar el rendimiento de la simulación comparando las voladuras predichas (isosuperficies) con las cavidades obtenidas en la operación. De esta manera, se debe hacer un seguimiento continuo de lo que realmente ocurrió, ya que la isosuperficie que tendrá el mejor porcentaje de coincidencia será encontrado luego de varias iteraciones (Chris Preston et al., 2016).

## **3. Caso de Estudio**

La metodología anterior fue aplicada a cuatro zonas de la UM San Rafael. A modo de ejemplificación, en cada zona se analizaron 4 o 5 tajeos aproximadamente. En la [Tabla 3,](#page-5-0) se muestran los tajeos estudiados en este trabajo técnico con sus respectivos números de secuencia de minado.

<span id="page-5-0"></span>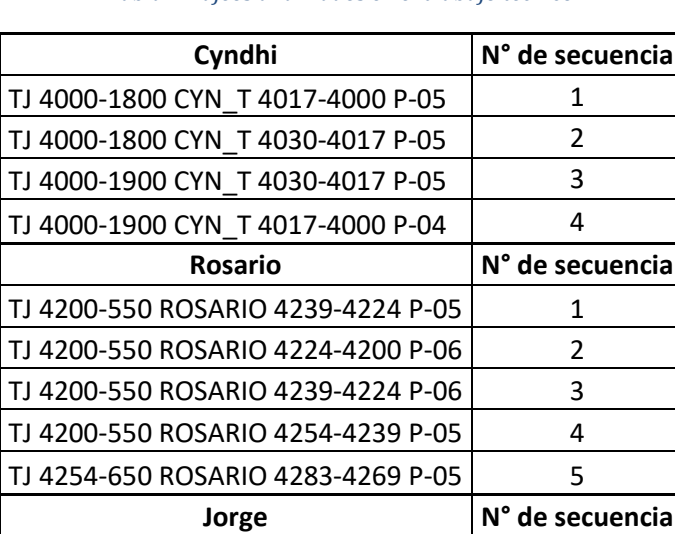

TJ 4302-1300 JORGE 4310-4302 P-03 1 TJ 4302-1300 JORGE 4335-4310 P-03 | 2 TJ 4302-1300 JORGE 4310-4302 P-04 3 TJ 4302-1300 JORGE 4335-4310 P-04 | 4

TJ 3650-2200 VCP 3700-3685 P-05 1 TJ 3650-2200 VCP 3670-3650 P-07 2 TJ 3650-2200 VCP 3685-3670 P-07 3 TJ 3650-2200 VCP 3700-3685 P-08 4

#### *Tabla 3 Tajeos analizados en el trabajo técnico*

*Nota: Elaboración propia*

En las zonas Cyndhi y Vicente, los tajeos se presentan en cuerpos de mineral y la roca de ambas zonas posee similares propiedades geomecánicas. Por otro lado, en las zonas de Rosario y Jorge, los tajeos están en vetas con similares propiedades de roca.

Vicente **N°** de secuencia

Con la finalidad de plasmar la metodología seguida, se realizó el ejercicio en los tajeos de secuencia 1 y 2 de la zona Cyndhi: TJ 4000-1800 CYN\_T 4017-4000 P-05 y TJ 4000-1800 CYN\_T 4030-4017 P-05.

Para mayor facilidad de lectura, dichos tajeos serán llamados en adelante T. 4017-4000 P-05 y T. 4030-4017 P-05, respectivamente.

# *3.1. Optimización de la malla de perforación mediante el Modelo de Rotura*

#### *3.1.1. Modelamiento de la roca*

Se modeló la roca de la zona Cyndhi donde se encuentran los tajeos T. 4017-4000 P-05 y T. 4030-4017 P-05 (ve[r Figura 5\)](#page-5-1).

Es importante mencionar que la UM San Rafael no contaba con muchos ensayos de velocidades de ondas P y S, por lo que se utilizaron scripts en python que pueden hacer algunos cálculos en regresión. De esta manera, se estimaron las velocidades de las ondas P y S a partir de los valores de módulo de Young y coeficiente de Poisson obtenidos en ensayos de laboratorio.

| Identification             |                           | <b>General Characteristics</b>      |                     |            |
|----------------------------|---------------------------|-------------------------------------|---------------------|------------|
| Name:                      | ROCA SAN RAFAEL  ID: 5639 | P-Wave Velocity:                    | 囁<br>$3.400.00$ m/s |            |
| Alias:                     |                           | S-Wave Velocity:                    | 圃<br>2.400.00       | m/s        |
| Rock Type:                 |                           | Young's Modulus:                    | 32.48 GPa           |            |
| <b>Information Source:</b> | <b>MINSUR</b>             | <b>Bulk Modulus:</b>                | 10.90               | GPa        |
| Geology and Structure      |                           | Shear Modulus:                      | 16.19 GPa           |            |
| 圃<br>Density:              | 2.810<br>a/cc             | Poisson's Ratio:                    | 0.003               |            |
| Specific Density:          | $0.356$ cc/a              | Fracture Index:                     | 0.01                |            |
| <b>RMR</b>                 | 52.0                      | Crack Velocity:                     | $858.29$ m/s        |            |
| ROD:                       | 50.0                      | <b>Local Strengths</b>              |                     |            |
| JRC:                       | 10.0                      | Static Tensile Strength:            | 9.00                | MPa        |
|                            |                           | Dynamic Tensile Strength:           | 9.23                | MPa        |
|                            |                           | Insitu Tensile Strength:            | 12.47 MPa           |            |
|                            |                           | Insitu Compressive Strength:        | 93.07               | <b>MPa</b> |
|                            |                           | <b>Static Compressive Strength:</b> | 67.19 MPa           |            |
|                            |                           | Dynamic Compressive Strength:       | 68.88 MPa           |            |

<span id="page-5-1"></span>*Figura 5 Modelamiento de la Roca Nota : Elaboración propia extraida de la interfaz del software*

#### *3.1.2. Modelamiento del explosivo*

Por otro lado, se modeló el explosivo AMEX utilizado en la operación minera. Para ello, se consideraron parámetros de la ficha técnica brindada por el proveedor del explosivo.

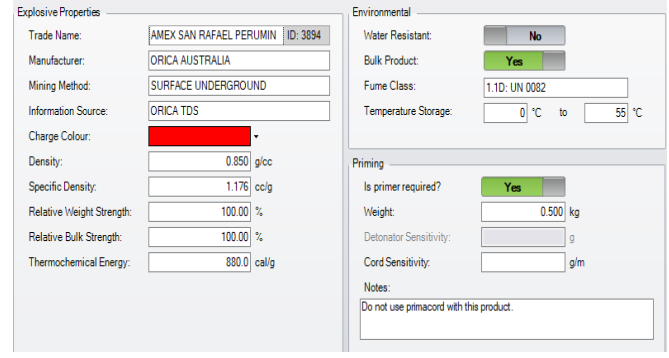

*Figura 6 Modelamiento del Explosivo Nota : Elaboración propia extraida de la interfaz del software*

Asimismo, otra característica importante del explosivo que se utilizó en el Modelo de Rotura es su Curva de Velocidad de Detonación vs el Diámetro de [Carga del explosivo, la cual se puede observar en la](#page-6-1) 

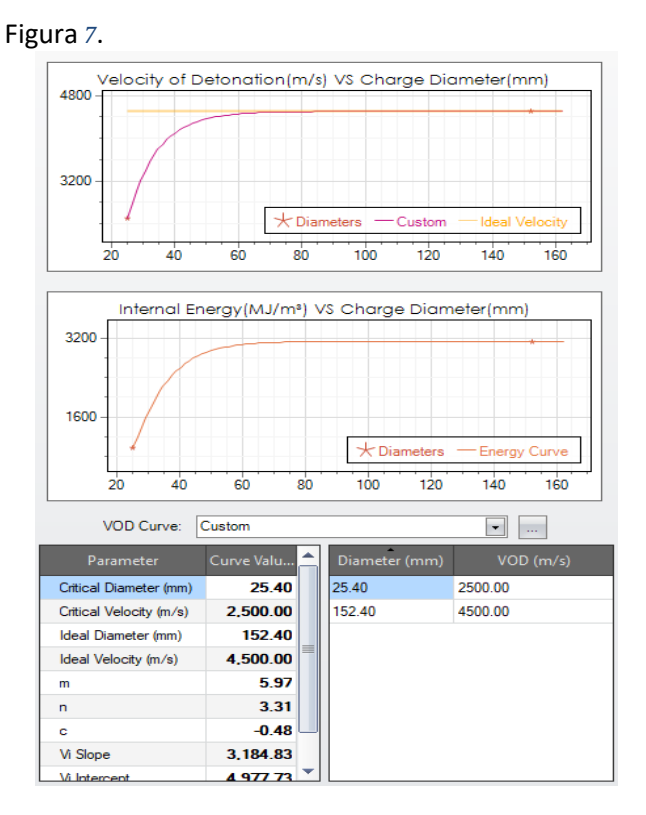

*Figura 7 Curva de VOD vs Diámetro de carga del AMEX Nota : Elaboración propia extraida de la interfaz del software*

# *3.1.3. Evaluación de Indicadores de Voladura*

Después del modelamiento del explosivo y de la roca de la zona del cuerpo Cyndhi, se aplicó el proceso del Modelo de Rotura mediante los siguientes pasos:

# *3.1.3.1. Definición de inputs*

En esta sección, en primer lugar, se seleccionó el tipo de roca y el tipo de explosivo previamente modelados.

<span id="page-6-0"></span>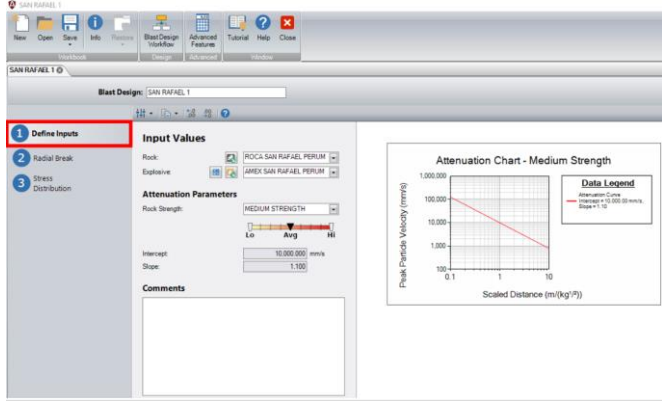

*Figura 8 Definición de Inputs y Gráfico de Atenuación Nota : Elaboración propia extraida de la interfaz del software*

 Adicionalmente, se definió el gráfico de atenuación considerando el valor de UCS de la zona analizada. En este caso, dicho valor fue de 67.19 MPa, por lo que, según la [Tabla 2,](#page-2-0) estaría en la categoría "Resistencia Media".

<span id="page-6-1"></span>Asimismo, para definir la pendiente correcta, se realizó una simple interpolación. De esta manera, se eligió la parte central del rango, por lo que se obtuvo la curva de atenuación mostrada en la [Figura 8.](#page-6-0)

# *3.1.3.2. Cálculo del radio de rotura*

Esta segunda sección consistió en el cálculo del radio de rotura. Para ello, se conjugó el mejor patrón de voladura para los tajeos en la zona analizada, en términos de diámetro de carga, burden y espaciamiento. Los valores optimizados fueron 64 mm, 1.4 m y 1.4 m, respectivamente.

A partir de estos valores, el software analizó el comportamiento de dicha voladura en un modelo 2D en los puntos "*toes*" (puntos de llegada) de los taladros y calculó un radio de rotura de 0.9 m considerando la Zona 4 llamada "*Pattern Extend Radius*".

| SAN RAFAEL 1 O      |                                                                                                    |                                                                                    |                          |         |        |                  |      |                                                     |
|---------------------|----------------------------------------------------------------------------------------------------|------------------------------------------------------------------------------------|--------------------------|---------|--------|------------------|------|-----------------------------------------------------|
|                     | Blast Design: SAN RAFAEL 1<br>排 (b G) 端 3 F Q                                                                                                    |                                                                                    |                          |         |        |                  |      |                                                     |
| Define Inputs       | <b>Radial Break</b> Sou Deals                                                                                                    | Results all Break Extent Tonnage Variance Chart all Tonnages By Break Extent Chart |                          |         |        |                  |      |                                                     |
| <b>Radial Break</b> | <b>Pattern Parameters</b>                                                                                                    |                                                                                    |                          |         |        |                  |      | Calculated Break Values (Unit Charge Length 1.84 m) |
| Stress              | 64.000 mm<br><b>Hole Dismoter:</b>                                                                                                    | Value                                                                              | <b>Units</b>             | $-30\%$ | -15% - | Maan 100 15% 10% |      |                                                     |
| Distribution        | $1.400 -$<br>Specing:<br><b>Dyc</b>                                                                                                    | <b>Crush Extent Redus</b>                                                          | m                        | 0.25    | 0.22   | 0.21             | 0.75 | 0.18                                                |
|                     | <b>Dept</b><br>$1.430$ m<br><b>Durder:</b>                                                                                                    | Shater Edent Radius                                                                | $\sigma$                 | 0.42    | 0.38   | 0.35             | 0.33 | 0.31                                                |
|                     | 1.00<br>Spacing to Burden Ratio:                                                                                                    | <b>Minimum Extent Radius</b>                                                       | $\sim$                   | 0.60    | 0.54   | 0.50             | 0.46 | 0.44                                                |
|                     | 屎<br>$6.56 \times$<br>Specing Overlag:                                                                                                    | Paten Edert Radus                                                                  | $\overline{\phantom{a}}$ | 1.00    | 0.98   | 0.50             | 0.84 | 0.79                                                |
|                     | <b>Inc.</b><br>$6.56 - 7.$<br><b>Burden Overlap:</b><br>$\overline{z}$<br><b>Break Radius</b><br>0.90 m                                                                        | <b>Namun Edert Radua</b>                                                           | $\mathbf{r}$             | 1.56    | 1.42   | 1.31             | 1.22 | 1.14                                                |
|                     | <b>Rock Parameters</b><br>$\overline{a}$<br>ROCA SAN RAFAEL PERUMIN<br>Selected Rock:<br>9.00 MPa<br>Static Tensile Strength:<br>m<br>67.15 MPa<br>Static Compressive Strength | <b>Break Radius and Pattern Overlap</b>                                            |                          |         |        |                  |      |                                                     |
|                     | <b>Comments</b>                                                                                                    | heced<br>1.40m                                                                     | 6.56%<br>6.56%           |         |        |                  |      |                                                     |

<span id="page-6-2"></span>*Figura 9 Radio de Rotura Nota : Elaboración propia extraida de la interfaz del software*

# *3.1.3.3. Distribución de tensiones*

En la tercera sección, se obtuvo el gráfico de Reflexión (ver [Figura 10\)](#page-7-0) y el gráfico Hiperbólico (ver [Figura 11\)](#page-7-1) de la voladura analizada.

Adicionalmente, el software calculó una longitud de carga unitaria de 1.84 m.

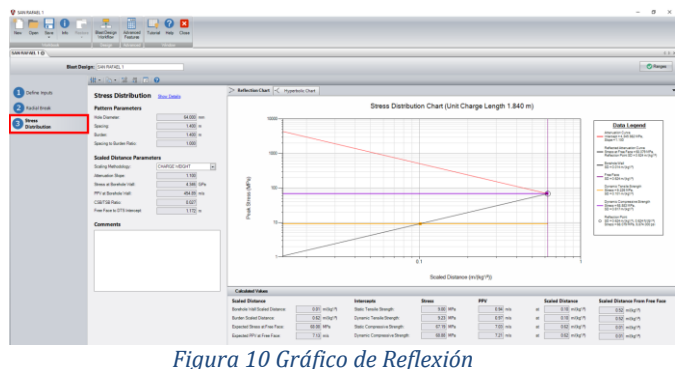

<span id="page-7-0"></span>*Nota : Elaboración propia extraida de la interfaz del software*

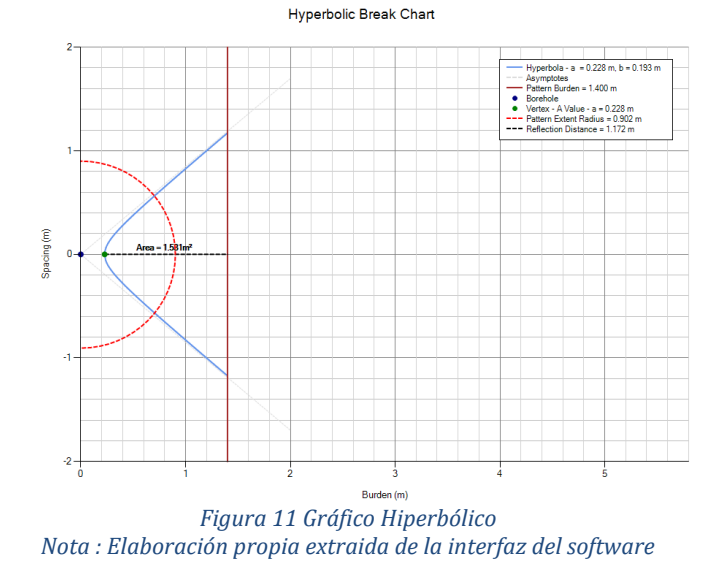

<span id="page-7-1"></span>Finalmente, el software hizo el análisis correspondiente y arrojó los siguientes resultados de voladura. Dicho análisis consistió en la evaluación de siete indicadores de voladura con sus respectivos rangos específicos (Ver [Figura 12\)](#page-7-2).

Evaluation Table for - SAN RAFAEL 1  $\bullet$ **Break Overlap Burden**  $2\% - 12\%$ 6.6% Ø  $2\% - 12\%$  $6.6%$ **Break Overlap Spacing** 9.23 MPa - 68.88 MPa 68.08 MPa Ø Reflection Point  $\bullet$ Ratio of Radial Break t 45% - 75% 64.45% **Break Angle**  $80^{\circ} - 90^{\circ}$ 79.89 ▲ Powder Factor Mass 0.4 kg/tonne - 0.8 kg/tonne  $\bullet$ 0.64 kg/tonne  $\bullet$ Energy Factor Mas 1.45 MJ/tonne - 2.90 MJ/tonne 2.31 MJ/tonne

<span id="page-7-2"></span>*Figura 12 Indicadores de voladura de la zona Cyndhi Nota : Elaboración propia extraida de la interfaz del software*

En este caso, al considerar la energía termoquímica del explosivo AMEX y la longitud de carga unitaria calculada, el factor de energía varió entre 1.45 y 2.90 MJ/tonne.

Cabe resaltar que el mismo procedimiento se realizó para las demás zonas de la [Tabla 3.](#page-5-0) De esta manera, se obtuvieron las mallas de perforación óptima para dichas zonas. Los resultados finales obtenidos se indican en la sección Nº 5 de Discusión de Resultados (mostrado más adelante en la [Tabla 7\)](#page-12-0)*[Figura 8](#page-6-0)*.

# *3.1.4. Calibración*

El último paso para corroborar el análisis anterior es la calibración, la cual consistió en medir el radio de rotura o radio de influencia real de los sólido postvoladura de los tajeos de la zona Cyndhi.

A modo de ejemplificación, se mostrará la calibración realizada para el tajeo T. 4017-4000 P-05 en diferentes secciones o filas de la malla de perforación (Ver [Figura](#page-7-3)  [13,](#page-7-3) [Figura 14,](#page-7-4) [Figura 15,](#page-7-5) [Figura 16\)](#page-7-6).

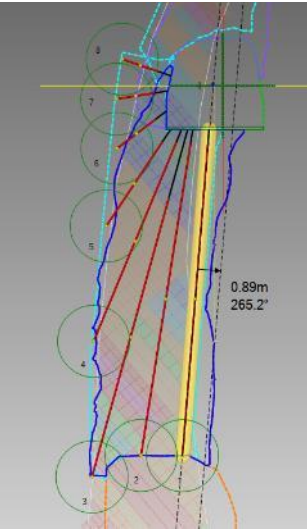

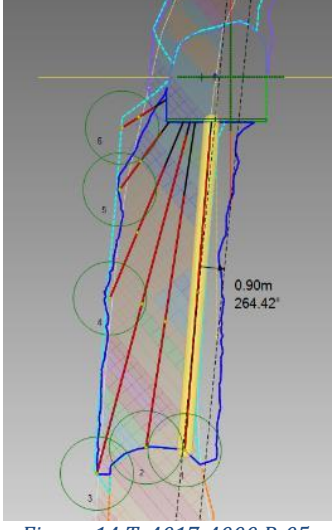

<span id="page-7-3"></span>*Figura 13 T. 4017-4000 P-05, Fila 4*

<span id="page-7-4"></span>*Figura 14 T. 4017-4000 P-05, Fila 5*

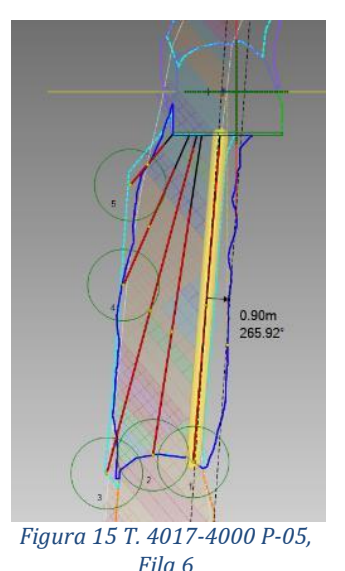

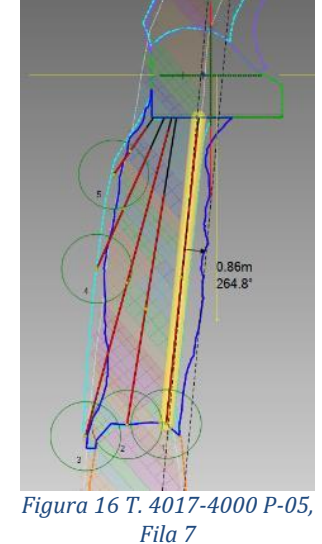

<span id="page-7-6"></span><span id="page-7-5"></span>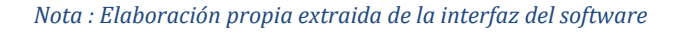

# *3.2. Simulación de la voladura en base a la predicción de cavidades*

Este proceso se realizó de manera sucesiva con todos los tajeos de las cuatro zonas analizadas, considerando sus números de secuencia de minado. A modo de ejemplificación, se utilizará el tajeo T. 4017-4000 P-05 (N° de secuencia 1) para realizar la simulación y predecir la voladura del tajeo T. 4030-4017 P-05 (N° de secuencia 2).

# *3.2.1. Tajeo post-voladura*

Para el correcto desarrollo de este proceso, se hizo el levantamiento del tajeo explotado T. 4017-4000 P-05 utilizando el equipo *Optech*.

Posteriormente, la wireframe de este sólido postvoladura fue importada al software para su análisis (ver [Figura 17\)](#page-8-0) para su respectivo análisis.

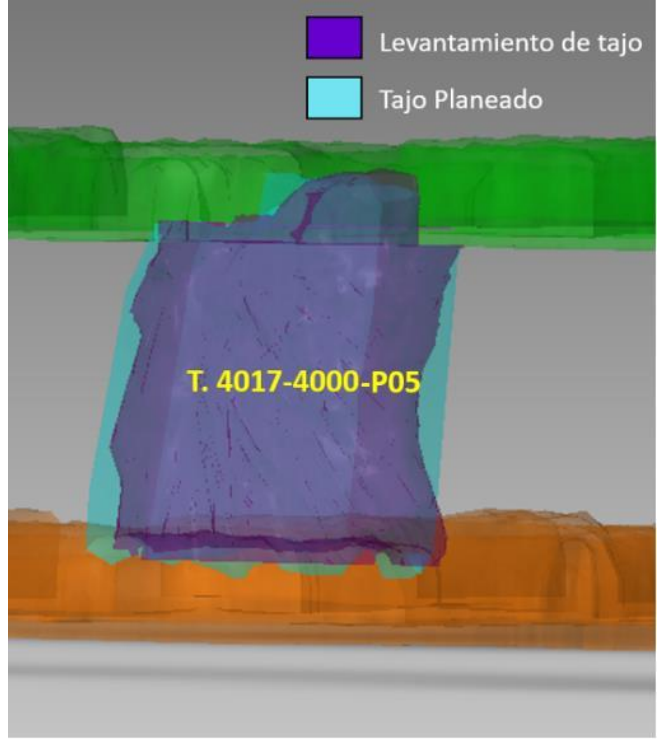

*Figura 17 Sólido post-voladura del tajeo T. 4017-4000 P-05 Nota : Elaboración propia extraida de la interfaz del software*

# <span id="page-8-0"></span>*3.2.2. Predicción de futuros resultados de voladura*

<span id="page-8-2"></span>El isovalor obtenido en el análisis fue de 16.78 kg/m3 con un porcentaje de coincidencia de casi 75%. Esto se puedo observar en l[a Figura 18.](#page-8-1)

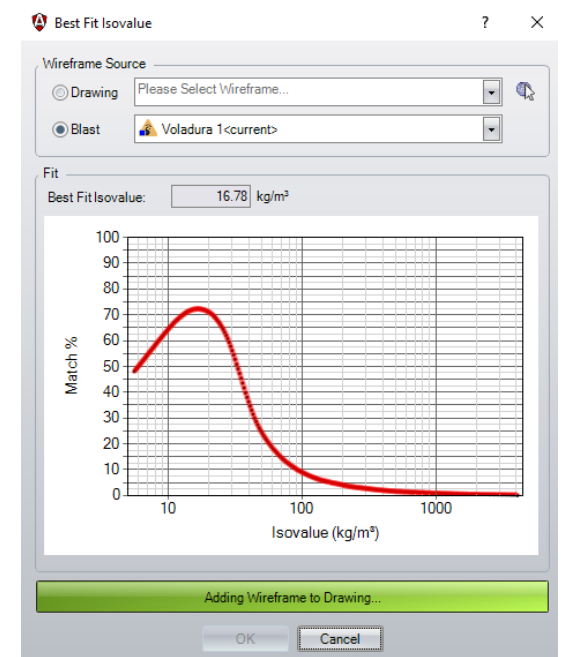

<span id="page-8-1"></span>*Figura 18 Isovalor obtenido del tajeo T. 4017-4000 P-05 Nota : Elaboración propia extraida de la interfaz del software*

Posteriormente, se utilizó el isovalor calculado en el punto anterior para predecir la voladura del tajeo T. 4030-4017 P-05. El resultado obtenido fue la wireframe o superficie de color naranja (ver [Figura 19\)](#page-8-2). La simulación fue realizada mediante la aplicación del modelo de Kleine. En la [Figura 20,](#page-9-0) se puede mostrar dicha simulación y los halos de energía de la voladura.

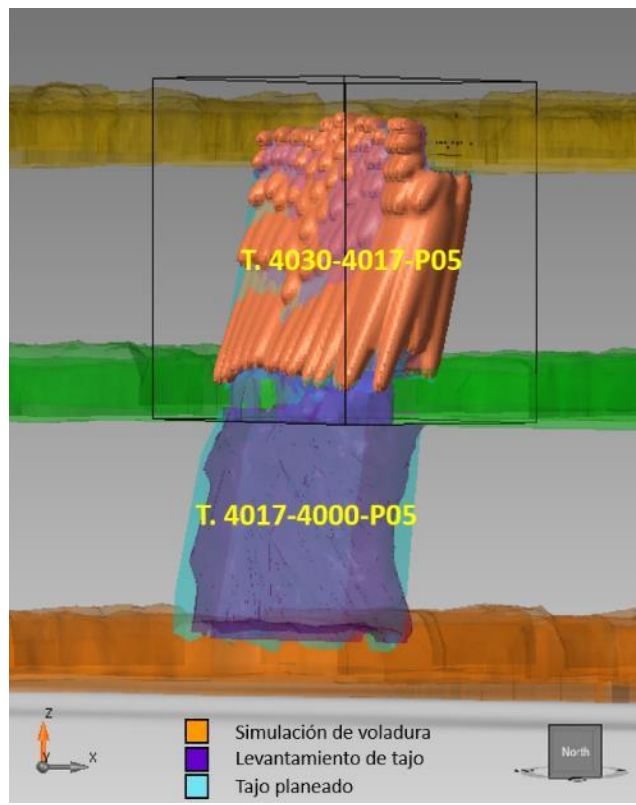

*Figura 19 Simulación de voladura del tajeo T. 4030-4017 P-05 Nota : Elaboración propia extraida de la interfaz del software*

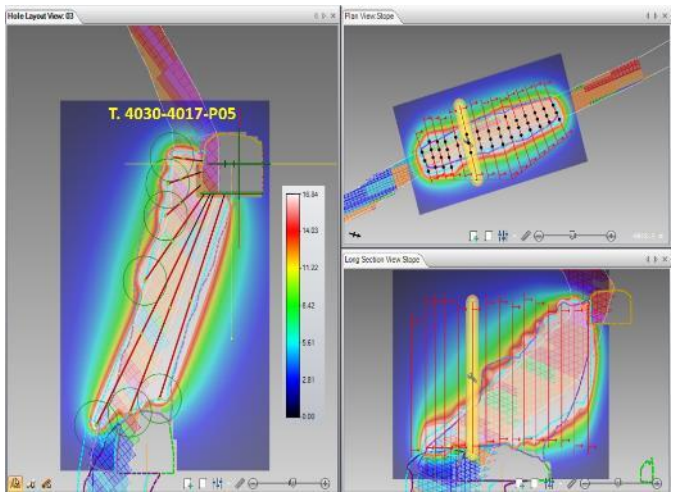

<span id="page-9-0"></span>*Figura 20 Simulación de Voladura del tajeo T. 4030-4017 P-05 Nota : Elaboración propia extraida de la interfaz del software*

## *3.2.3. Reconciliación*

Finalmente, se realizó un proceso de reconciliación para verificar la eficiencia de la simulación de voladura. Para ello, la [Figura 21](#page-9-1) muestra la comparación del sólido resultante de la simulación (naranja) y el sólido de levantamiento del tajeo post-voladura (morado). De esta manera, se obtuvo un porcentaje de coincidencia del 70%, lo cual resultó muy favorable.

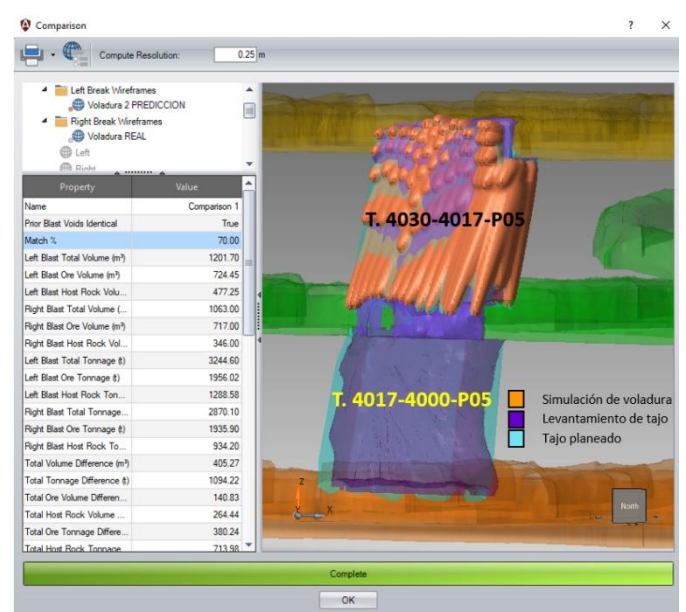

*Figura 21 Reconciliación del tajeo T. 4030-4017 P-05 Nota : Elaboración propia extraida de la interfaz del software*

#### <span id="page-9-1"></span>**4. Implementación en la operación**

En la UM San Rafael, la distribución de carga explosiva de los taladros se realizaba en Microsoft Excel, lo cual tomaba mucho tiempo y, por lo general, no era entregado a los operadores encargados del carguío de los taladros. Por esta razón, muchas veces, ellos realizan este procedimiento de manera personalizada considerando solo sus criterios. Asimismo, la UM San Rafael necesitaba un sustento técnico del diseño de sus mallas de perforación para lograr su objetivo de tener una fragmentación menor a 6 pulgadas y una dilución que no supere la programada. Además, el Área de Perforación y Voladura necesitaba realizar simulaciones de voladura para predecir las cavidades resultantes de manera correcta y poder hacer los ajustes necesarios en el carguío de taladros de manera anticipada.

De esta manera, la unidad minera San Rafael buscaba optimizar sus actividades de perforación y voladura realizando los siguientes puntos principalmente:

-Diseño automático de la distribución de carga explosiva

-Simulaciones de voladura

-Optimización del patrón de voladura de las mallas de perforación

Por consiguiente, en marzo de 2022, se empezó un proceso de mejora continua analizando 17 tajeos de diferentes zonas de la mina (ver [Tabla 3\)](#page-5-0). Durante el carguío de todos los tajeos, se utilizó el explosivo AMEX, el detonador Exsanel no eléctrico y el cebo Senatel Plus.

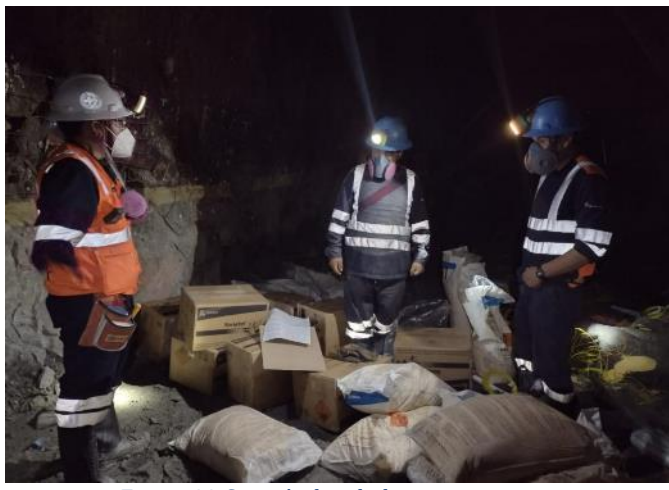

*Figura 22 Carguío de taladros en campo Nota : Fotografía propia*

En primer lugar, se aplicó en campo el patrón de voladura calculado por el software y se observaron los resultados obtenidos en mina (en términos de dilución y fragmentación).

Adicionalmente, se hizo el levantamiento de todos los tajeos analizados para poder compararlos con el sólido obtenido en el proceso de simulación de voladura, considerando también el diseño de carguío en 3D modelado en el software.

Por lo tanto, el proceso de implementación en campo consistió en aplicar el patrón de voladura óptimo estimado por el software, y en realizar el levantamiento de los tajeos explotados para, posteriormente, calibrar el radio de rotura real, calcular los porcentajes de coincidencia de los isovalores, y finalmente, realizar el proceso de reconciliación.

Actualmente, la unidad minera San Rafael está comprometida en el proceso de mejora continua en sus actividades de perforación y voladura. Por esta razón, se verifican los resultados obtenidos en la simulación por el software considerando las mediciones hechas en campo, la cual debe reflejar la optimización de los diseños. De esta manera, se está implementado un análisis continuo de resultados.

#### **5. Impacto económico en la operación**

Para verificar la eficacia económica de la implementación de los modelos de rotura y predicción de cavidades, se realizó un análisis de los impactos económicos que generó dicha implementación en los costos operativos de la UM San Rafael.

Anteriormente, se trabajaba con una malla de perforación de burden y espaciamiento de 1.2 m x 1.2 m, respectivamente. La implementación en campo permitió optimizar dicha malla de perforación y cambiarla a una malla de 1.4 m x 1.4 m, la cual impactó principalmente en los costos de perforación (*CP*), voladura (*CV*) y molienda del material (*CM*). Los tres costos en \$/tn.

En primer lugar, para calcular los costos de perforación y voladura considerando la malla de perforación, se utilizaron las Ecuaciones [12](#page-10-0) y [13](#page-10-1) (Richard Vilca, 2019). Asimismo, para el cálculo del costo de molienda, se utilizó la Ecuación [14.](#page-10-2)

$$
CP = \frac{CP_m * (H)}{B * E * H * \rho}
$$

$$
CV = \frac{C * DCL * CEx}{B * E * H * \rho}
$$

$$
CM = w_i * CEn \qquad \qquad 14
$$

Donde  $CP_m$  es el costo de perforación por metro lineal en \$/m,  $\rho$  es la densidad en tn/m3, C es la altura de la carga en metros, DCL es la cantidad de explosivo por metro lineal de perforación en  $kg/m$ ,  $CEx$  es el costo de explosivo en \$/kg,  $w_i$  es el work index en kwhr/tn y  $CEn$  es el costo de energía en \$/kw-h.

Asimismo, *H* es la altura promedio de los tajeos de taladros largos, *B* es el burden y *E* es el espaciamiento; las tres variables en metros.

Con respecto al work index, se hizo el análisis comparativo entre su valor antes de la implementación de los modelos y su valor actual.

Anteriormente, la UM San Rafael tenía un work index aproximado de 18.12 kw-hr/tn. Después de la optimización de la malla de perforación y la simulación de voladuras, dicho valor disminuyó debido a la mejor fragmentación obtenida en campo después de la voladura. La [Tabla 4](#page-10-3) muestra los valores de work index en kw-hr/tn después de la implementación de los modelos.

<span id="page-10-3"></span>*Tabla 4 Work index del área de planta de la UM San Rafael en los últimos meses del año 2022*

| Fecha  | Compósito | <b>F80</b><br>(um) | <b>P80</b><br>(um) | Molienda<br>(gr/Vuelt) | % Carga<br>Circund<br>ante | W.    |
|--------|-----------|--------------------|--------------------|------------------------|----------------------------|-------|
| 12-Mar | 44,632    | 2,061.81           | 115.67             | 1.36                   | 249.99                     | 16.99 |
| 19-Mar | 44,639    | 2,192.75           | 121.04             | 1.42                   | 250.29                     | 16.75 |
| 7-Abr  | 44,658    | 2,174.97           | 118.93             | 1.32                   | 249.74                     | 17.57 |
| 16-Abr | 44,667    | 2,190.91           | 119.15             | 1.36                   | 249.39                     | 17.16 |
| 3-Mar  | 44,623    | 2,307.19           | 117.99             | 1.32                   | 249.74                     | 17.33 |
| 27-Abr | 44,678    | 2,291.91           | 117.47             | 1.37                   | 250.28                     | 16.80 |
| 22-Abr | 44,673    | 2,340.56           | 116.65             | 1.33                   | 249.61                     | 17.09 |
| 27-Abr | 44,678    | 2,291.91           | 117.47             | 1.37                   | 250.28                     | 16.80 |
| 4-May  | 44,685    | 2,219.89           | 115.63             | 1.23                   | 250.68                     | 18.22 |
| 12-May | 44,693    | 2,386.39           | 118.89             | 1.28                   | 250.24                     | 17.83 |
| 17-May | 44,698    | 2,211.62           | 120.43             | 1.26                   | 249.86                     | 18.42 |
| 20-May | 44,701    | 2,078.80           | 120.36             | 1.38                   | 250.72                     | 17.16 |

 $W_i$  promedio | 17.34

<span id="page-10-0"></span>*Nota: Elaboración propia*

<span id="page-10-2"></span><span id="page-10-1"></span>Cabe resaltar que, por temas de personal y trabajos prioritarios del área de planta, aún no se tiene información de junio y julio del presente año. De esta manera, la [Tabla 4](#page-10-3) arrojó un valor promedio calculado en los últimos meses por el área de planta, el cual fue utilizado para realizar la comparación de costos de molienda.

Finalmente, para determinar el costo total en \$/tn, simplemente se sumaron los costos de perforación, voladura y molienda, tal como se muestra en la Ecuación [15.](#page-10-4)

<span id="page-10-4"></span>
$$
Costo\ total\ unitario = CP + CV + CM \qquad 15
$$

A continuación, en la

[Tabla](#page-11-0) 5, se observan los costos calculados en la UM San Rafael en los escenarios antes y después de la fecha de implementación (marzo 2022).

## <span id="page-11-0"></span>*Tabla 5 Comparación de costos en la operación antes y después de la implementación*

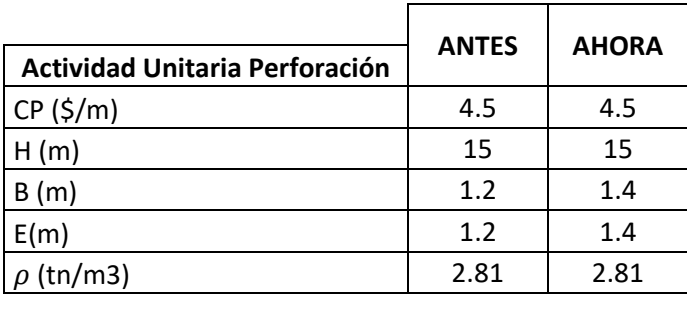

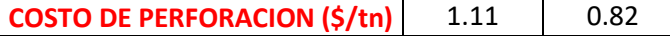

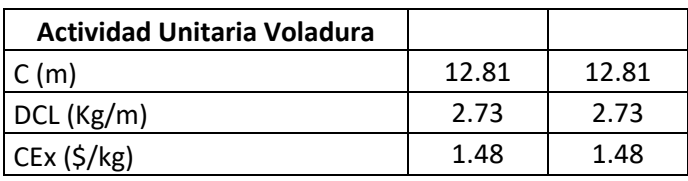

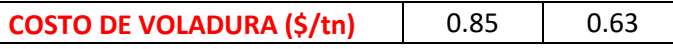

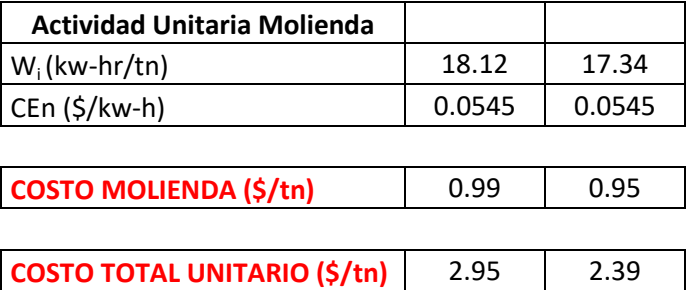

*Nota: Elaboración propia*

Es importante mencionar que este análisis de costos no involucra el nivel de detalle comúnmente realizado en la UM San Rafael, ya que solo se está considerando los costos afectados por la implementación de los modelos en la operación minera.

Por otro lado, considerando la producción mensual de taladros largos desde el año pasado (ver [Tabla 6\)](#page-11-1), se pudo determinar la tendencia de los costos mensuales incurridos desde el año pasado hasta la actualidad (ver [Figura 23\)](#page-11-2).

<span id="page-11-1"></span>*Tabla 6 Producción mensual de taladros largos en la UM San Rafael*

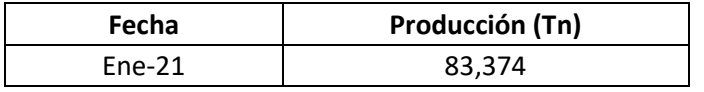

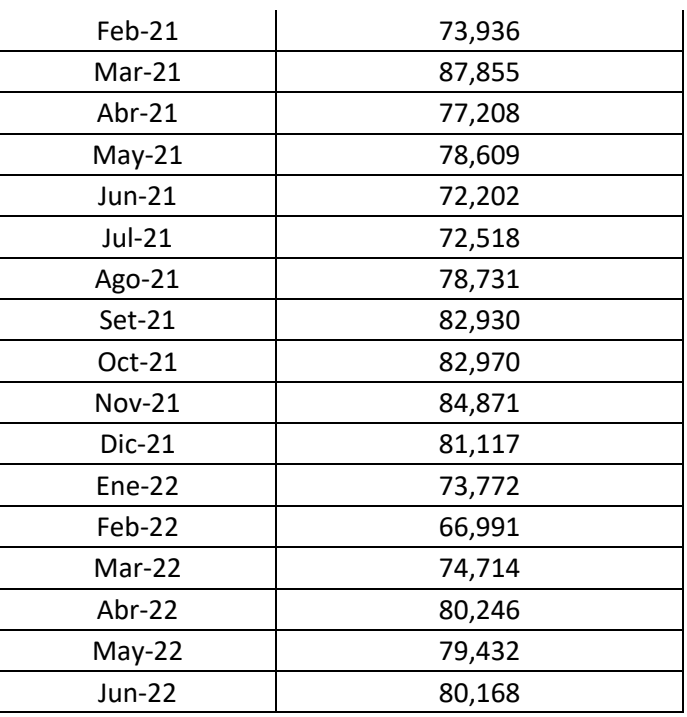

*Nota: Elaboración propia*

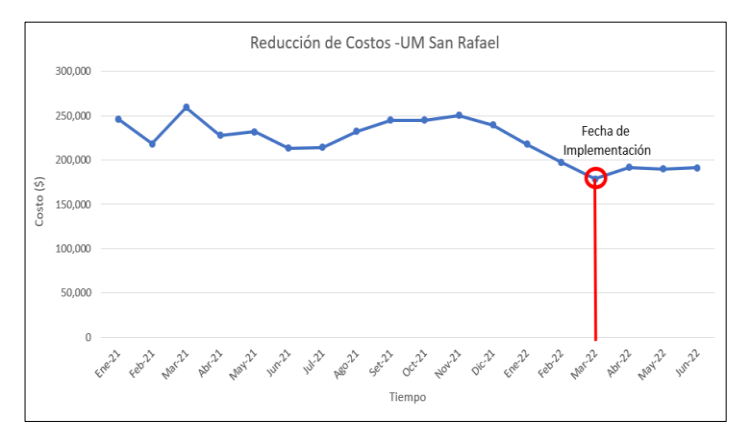

<span id="page-11-2"></span>*Figura 23 Tendencia de costos mensuales en \$ de la UM San Rafael Nota: Elaboración propia*

# **6. Discusión de Resultados**

# *6.1. Optimización de la malla de perforación mediante el Modelo de Rotura*

La [Figura 9](#page-6-2) muestra un radio de rotura estimado de 0.9 m para una resistencia de tensión estática de 9 MPa. Asimismo, también se puede observar una tabla que muestra cómo cambia el radio de rotura para variaciones del  $+15\%$  y  $+30\%$  en la resistencia de tensión estática. Cuando dicha resistencia aumenta, el radio de rotura o influencia disminuye; mientras que, cuando la resistencia disminuye, el radio de rotura aumenta. Esto se debe a que, durante la voladura, la roca se fragmenta por una onda de tensión, y si su resistencia a la tensión aumenta, es más difícil fracturar la roca; por esta razón, el radio de rotura disminuye en estas condiciones.

Caso contrario sucede si la resistencia de tensión disminuye. En este sentido, la roca se puede fracturar más fácilmente y el radio de rotura tiende a aumentar, ya que la voladura tendrá mayor influencia dentro de la roca y la fragmentación se producirá en un mayor radio.

El gráfico de Reflexión [\(Figura 10\)](#page-7-0) parece representar un patrón de voladura funcional, ya que el punto de reflexión de la onda de compresión está por debajo de la resistencia a la compresión dinámica de la roca. Esto es un buen indicador de que el explosivo elegido está trabajando de manera adecuada en la roca.

En la [Figura 11,](#page-7-1) se espera que el radio de rotura sea 2/3 de la distancia del taladro hacia la cara libre (burden). En este caso, dicha distancia de burden analizada fue 1.4 m; por lo que el radio de rotura optimizado tendría que ser 2/3\*1.4 = 0.933 m. Esto indica que el patrón de voladura fue correctamente calibrado, ya que, aproximadamente, el radio de rotura obtenido en el software fue 0.9 m. De esta manera, el gráfico hiperbólico estima el eficaz funcionamiento del patrón de voladura.

Por otro lado, la [Figura 12](#page-7-2) muestra una superposición de burden y espaciamiento de 6.6 %, el cual está dentro del rango aceptable definido (2% - 12%.) Asimismo, el punto de reflexión está dentro del rango de las resistencias dinámicas de tensión y compresión.

Con respecto a la relación "radio de rotura/burden", el software arrojó un valor aproximado de 64% (ver [Figura 12\)](#page-7-2). Este porcentaje se pudo corroborar reemplazando los datos de radio de rotura y burden, lo cual arrojó la siguiente operación:  $0.9/1.4 \approx 64\%$ . Asimismo, este porcentaje está dentro del rango aceptable de 45% - 75%, lo cual favorece al resultado de voladura. La misma situación se observa con los indicadores de factor de potencia y energía, ya que ambos están dentro de su respectivo rango tolerable.

De esta manera, en la [Figura 12,](#page-7-2) los indicadores de voladura no mostraron signos de alarma (banderas rojas), por lo que se predijo un buen resultado en la voladura, lo cual fue comprobado en la ejecución de esta, ya que no se observó sobre-excavación y se obtuvo una buena fragmentación (ve[r Figura 24\)](#page-12-1).

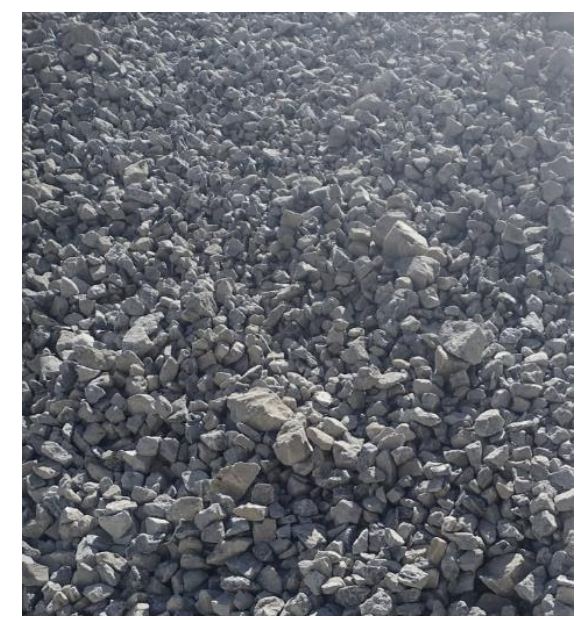

*Figura 24 Granulometría obtenida en el tajeo T. 4030-4017 P-05 Nota : Fotografía propia de la ruma de mineral*

<span id="page-12-1"></span>Finalmente, con la medición del radio de influencia del sólido CMS analizado en todas las filas de la malla de perforación, se puede estimar que la calibración fue realizada de manera eficiente. Lo anterior se pudo corroborar en los radios de rotura medidos (por ejemplo, en la [Figura 13,](#page-7-3) [Figura 14,](#page-7-4) [Figura 15](#page-7-5) y [Figura](#page-7-6)  [16\)](#page-7-6), los cuales son 0.9 m aproximadamente. Dicho valor coincide con el radio de rotura o influencia estimado por el software.

Con los radios medidos en todas secciones de la malla de perforación, podemos observar que dicho radio de rotura (que bordea la carga) varía menos del 4 % con respecto al radio de rotura estimado por el software. Esto es un buen indicio de que la combinación actual del patrón de voladura y el explosivo es eficaz. En otras palabras, el burden, espaciamiento y diámetro de carga representan una buena elección cuando se evalúa utilizando el modelo de rotura en las condiciones específicas descritas en este *paper*.

El mismo procedimiento se siguió para las demás zonas de la [Tabla 3,](#page-5-0) obteniéndose, finalmente, los siguientes resultados en las cuatro zonas analizadas:

<span id="page-12-0"></span>*Tabla 7 Optimización de las malla de perforación por zonas*

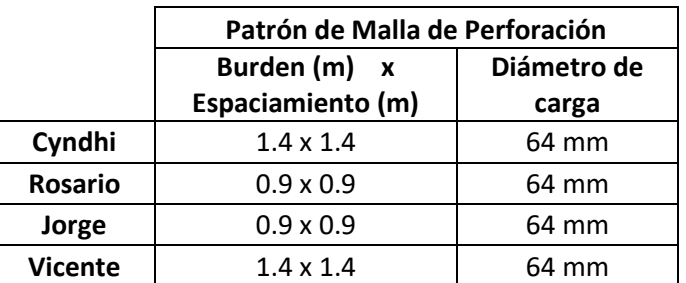

*Nota: Elaboración propia*

Los resultados obtenidos en la [Tabla 7](#page-12-0) muestran que la malla de perforación óptima para los cuerpos Cyndhi y Vicente es 1.4 x 1.4 con 64 mm de diámetro de carga; mientras que, para las vetas Rosario y Jorge, la malla de perforación óptima es 0.9 x 0.9 con 64 mm de diámetro de carga.

Dichas mallas fueron plasmadas en campo durante la perforación de los tajeos en esas zonas, obteniéndose, igualmente, resultados favorables.

# *6.2. Simulación de la voladura en base a la predicción de cavidades*

Durante el proceso de reconciliación (ver [Figura 21\)](#page-9-1), se obtuvo un porcentaje de coincidencia aceptable del 70 %. El mismo procedimiento fue realizado en todos los tajeos de las diferentes zonas mostradas en l[a Tabla](#page-5-0)  [3.](#page-5-0) De esta manera, los resultados finales obtenidos se muestran en la [Tabla 8.](#page-13-0)

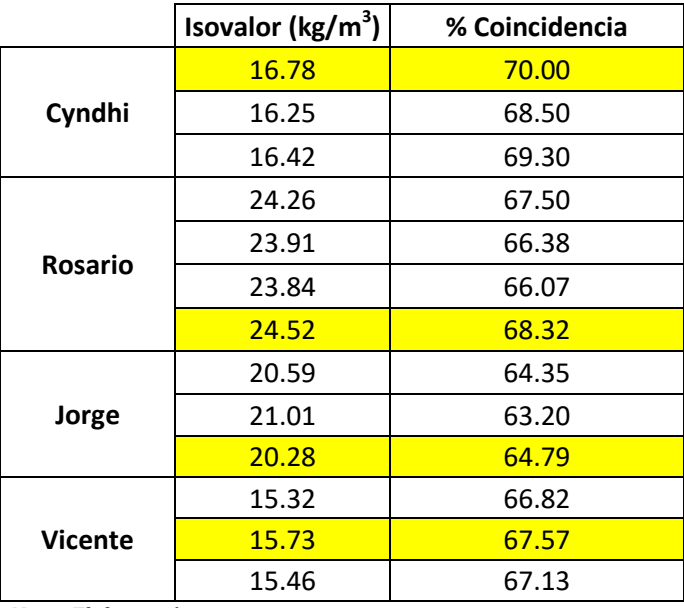

#### <span id="page-13-0"></span>*Tabla 8 Resultados de las simulaciones de voladura en las 4 zonas*

*Nota: Elaboración propia*

Los valores resaltados de amarillo son los isovalores con mayor porcentaje de coincidencia en cada zona analizada. Estos valores pueden seguir siendo optimizados conforme se realicen más simulaciones; por lo que, en el futuro, se seguirá realizando dicho procedimiento no solo en estas cuatro zonas, sino también en otras zonas de la mina.

En general, se ha obtenido un porcentaje de coincidencia aproximado del 67%, lo cual es un valor muy bueno para una cantidad de solo 13 simulaciones. Esto demuestra que se ha modelado correctamente la roca y el explosivo, así como también el diseño de carguío en 3D en el software.

En consecuencia, conforme aumente el número de simulaciones, el isovalor zonificado se va a ir ajustando cada vez más y el porcentaje de coincidencia irá creciendo.

# *6.3. Reducción de costos en la operación*

### La

[Tabla](#page-11-0) 5 muestra una reducción de costos de 0.56 \$/tn, lo cual representa un ahorro del 19% con respecto al costo incurrido antes de la implementación de los modelos en la UM San Rafael.

Por otro lado, en la [Figura 23,](#page-11-2) se observa que, a partir de marzo de 2022, hubo una disminución de costos en general. En los meses de abril y junio, se presenta un pequeño incremento debido a que se extrajeron más toneladas de mineral esos meses, lo cual ocasionó que el costo aumente un poco a pesar de que el costo unitario disminuyó.

### **7. Conclusiones**

En primer lugar, se concluye que se ha logrado modelar correctamente los tipos de roca de la UM San Rafael. Por ejemplo, los resultados de ensayos de laboratorio, tales como la resistencia de tracción estática y la resistencia a la compresión estática, pudieron ser plasmados correctamente en el software.

Asimismo, se concluye que la malla de perforación de la UM San Rafael fue correctamente optimizada debido al proceso de calibración y a los buenos resultados de voladura obtenidos en la operación (sobre-excavación mínima y correcta fragmentación).

Por otro lado, se concluye que las voladuras han sido simuladas correctamente, obteniéndose un porcentaje mínimo de coincidencia del 63.20 % con respecto a los sólidos CMS (levantamientos post-voladura). Este resultado solo fue obtenido con los 17 tajeos analizados en este trabajo técnico, a modo de ilustrar el caso de estudio; por lo que, considerando un trabajo continuo y sectorizado en la operación minera, se concluye, finalmente, que la aplicación de los modelos de rotura y predicción de cavidades ayudan al proceso de mejora continua de las actividades de perforación y voladura de la UM San Rafael, ya que se realiza un correcto control de cavidades resultantes y simulación de voladura.

Finalmente, se concluye que la implementación de los modelos de rotura y predicción de cavidades redujo los costos operativos de la UM San Rafael, por lo que se obtuvo un impacto económico positivo en la operación minera. Por último, en futuros estudios, los modelos de rotura y predicción de cavidades podrían

implementarse también en otras operaciones mineras de manera eficiente.

# **Referencias**

Chris Preston, Troy Williams, & Ian Lipchak. (2016). Modeling of Dynamic Break in Underground Ring Blasting. . . International Society of Explosives Engineers ISEE.

https://miningdoc.net/products/modeling-ofdynamic-break-in-underground-ring-blasting

Christopher Jon Preston. (2019). Transforming Underground Blasting Operations into Primary Crushing Operations. The Journal of Explosives Engineering, 26–37.

http://iring.ca/articles/TransformingUnderground Blasting.pdf

Departamento Técnico Exsa S.A. (2014, January 8). Parámetros en la voladura de roca. Revista Seguridad Minera N° 99.

https://www.revistaseguridadminera.com/operac iones-mineras/parametros-en-la-voladura-derocas/

Jon Preston, C., & Williams, T. (2019). Advanced Fragmentation Prediction to Eliminate Underground Crushers.

- Kleine, T. H. (1988). A mathematical model of rock breakage by blasting. The University of Queensland.
- Liu Katsabanis. (1993). A Theoretical approach to the Stress Waves Around a Borehole and their Effect on Rock Crushing: Vol. Fourth (Simp. on Rock Fragmentation by Blasting, Ed.).
- Mavko, G., Mukerji, T., & Dvorkin, J. (2009). The Rock Physics Handbook: Tools for Seismic Analysis of Porous Media. The Rock Physics Handbook. https://doi.org/10.1017/CBO9780511626753

Richard Vilca. (2019). Reducción de Costos mediante la Optimización de las variables del diseño de perforación y voladura para la explotación de caliza-Cantera Mercedes [Universidad Nacional del Altiplano].

http://repositorio.unap.edu.pe/bitstream/handle /UNAP/11498/Vilca\_Barrantes\_Richard.pdf?sequ ence=1&isAllowed=y

- Troy Williams. (2012). Stress Reflection from the Free Face. IRing INC. http://www.iring.ca/ Knowledgebase/module 5 8.html?ms=AAA%3D&st=MA%3D%3D&sct=MTE0 Nw%3D%3D&mw=Mzg2
- Troy Williams, & Colin Bunston. (2010). Dynamic Unit Charge Model. IRing INC. http://www.iring.ca/\_Knowledgebase/module\_5\_

7.html?ms=AAA%3D&st=MA%3D%3D&sct=MTE3 Mw%3D%3D&mw=Mzg2

Troy Williams, & Colin Bunston. (2011). Determining Dynamic Rock Properties: No Site Factor Data? What to Do? IRing INC.

https://www.iring.ca/\_Knowledgebase/module\_4 \_4.html?ms=AAA%3D&st=MA%3D%3D&sct=MjAx &mw=MjQw#

Troy Williams, & Colin Bunston. (2014). Underground Ring Blasting Operations: Dynamic Rock Properties. IRing INC.

http://www.iring.ca/\_Knowledgebase/module\_4\_ print.html

# **Frank Gomez**

Actual Ingeniero de planeamiento de corto plazo en la unidad minera de San Rafael Ingeniero de Planeamiento Minsur S.A. frank.gomez@minsur.com (51-1) 215-8330 anexo 2116 / 945 165 014 Jr. Lorenzo Bernini 149 - San Borja, Lima 27. Perú

# **Jean Frank Valencia**

En la empresa Exsa S.A. se desempeñó como Ingeniero Senior brindando el soporte técnico a diferentes unidades mineras por 14 años y actualmente como jefe de perforación y voladura en la unidad de San Rafael Jefe de Perforación y Voladura Minsur S.A. [jean.valencia@minsur.com](mailto:jean.valencia@minsur.com) (51-1) 215-8330 anexo 2116 / 994 878 724 Jr. Lorenzo Bernini 149 - San Borja, Lima 27. Perú

# **Solange Rios**

Ingeniera de minas con experiencia en Planeamiento y Operaciones mineras. Actual especialista en software de Perforación y Voladura- Datamine América Consultora de Planeamiento Datamine Perú S.A. [solange.rios@dataminesoftware.com](mailto:solange.rios@dataminesoftware.com) 01 434 2727 / 989 304 223

Av. Manuel Olguín 335, Santiago de Surco 15023